# Programski jezik Objective-C

Seminarski rad u okviru kursa Metodologija stručnog i naučnog rada Matematicki fakultet

Dalma Beara, Denis Alicic, Mateja Marjanovic, Anja Miletic beara.dalma@gmail.com, a.denis96@gmail.com, mateja.marjanovic96@gmail.com, anya.miletic@gmail.com

### 6. april 2019

#### Sažetak

U ovom radu je opisan nastanak i razvoj programskog jezika Objective-C, kao i njegova uloga u razvoju drugih jezika koji imaju siroku primenu (Java, Swift) kao i bitnih koncepata koji su pocevsi od Objective-C usli u upotrebu (interfejsi). Predstavljene su osnovne karakteristike jezika i najbitniji koncepti koje jezik, na kom je zasnovan operativni sistem MAC OS, implementira kao i najpoznatija razvojna okruzenja (eng. framework).

### Sadržaj

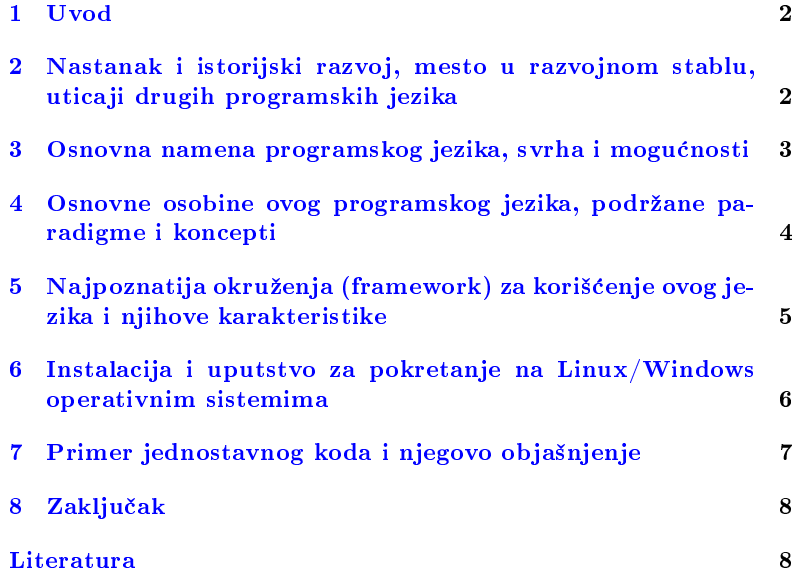

### <span id="page-1-0"></span>1 Uvod

Objective-C je objektno-orijentisan programski jezik namenjen kako za sistemsko programiranje, tako i za izradu korisnickih aplikacija. Nastao iz potrebe za vecom produktivnosti programera. Kroz naredna poglavlja bice predstavljen uticaj jezika na svet kakav danas poznajemo kao i primeri u kojima je koriscen Objective-C za implementaciju citavih operativnih sistema i korisnickih okruzenja.

## <span id="page-1-1"></span>2 Nastanak i istorijski razvoj, mesto u razvojnom stablu, uticaji drugih programskih jezika

### 2.1 Nastanak i istorijski razvoj

Iako se pojam jezika Objective-C primarno vezuje za proizvode kompanije Epl (eng.  $Apple$ ) – MAC OS X, iPhone itd, on je zapravo nastao mnogo pre njih. Njegove temelje postavili su Bred Koks i Tom Lav 1981. godine, tezeci da nadu nacin za povecavanje produktivnosti programera [\[4\]](#page-7-1). Te godine pojavio se novi, revolucionarni jezik Smalltalk [\[10\]](#page-8-0), koji je tada unapredio koncept objektno-orijentisanog programiranja. U osnovi tog jezika bilo je posmatranje programa kao skupova objekata koji su mogli da komuniciraju jedni sa drugima dinamicki pozivajuci metode. To je omogucilo da se stanje programa menja pod uticajem korisnika. Koks je u ovoj ideji video mogućnost da se vrtoglavo ubrza pisanje programa, posto su se u njemu mogle praviti biblioteke objekata i posle koristiti u drugim programima bez izmene. Medutim, Smalltalk je bio veoma spor i zahtevao je da se svi programi pisu i pokrecu u posebnom okruzenju. Tada se javila potreba za spajanjem objektno-orijentisanih ideja Smalltalk-a i brzog jezika C [1.](#page-2-1) Koks je 1983. objavio naucni rad u kom je predstavio objektno-orijentisani prekompilator (eng. Object-Oriented Precompiler). Da bi ovu svoju ideju izbacili na trziste, njih dvojica su osnovali kompaniju Stepstoun (eng. Stepstone), izmenili kompilator za OOPC i preimenovali jezik u Objective-C. Iako je glavna ideja ovog projekta bila pisanje i prodavanje pomenutih biblioteka koje su mogle ponovo da se koriste, korisnici su imali dosta zamerki, te je jezik sve vise poprimao karakteristike objektno-orijentisanih jezika kakve ih danas znamo, kao sto su sakupljac otpada (eng. garbage collector) i interpreter, te je kompanija uskoro propala. Stiv Dzobs je 1988. kupio licencu, a nekoliko godina kasnije i sva prava za Objective-C za potrebe svoje kompanije NeXT Computer koja se 1996. pripojila Apple-u. Sa tom tranzicijom, sam jezik je pretrpeo razne promene, a najvažnije su uvođenje dveju novih "komponenti": kategorija (eng. categories), danas poznatih kao ekstenzije (eng. extensions) i protokola (eng. protocols). Kategorije su sluzile da programerima omoguce da sami dodaju funkcije u objekte iz vec postojecih biblioteka, a protokoli su omogucavali objektima da komuniciraju jedni s drugima. Oni su danas podrzani u jeziku Java i poznati su kao interfejsi (eng. interfaces).

Najpopularniji jezici na koje je uticao Objective-C su Swift i Java, a navode se jos i Groovy, TOM, Nu i Objective-J.

<span id="page-2-1"></span>Tabela 1: Uticaj jezika na Objective-C

| jezik     | preuzeto                       |
|-----------|--------------------------------|
|           | imperativni koncepti           |
| Smalltalk | objektno-orijentisani koncepti |

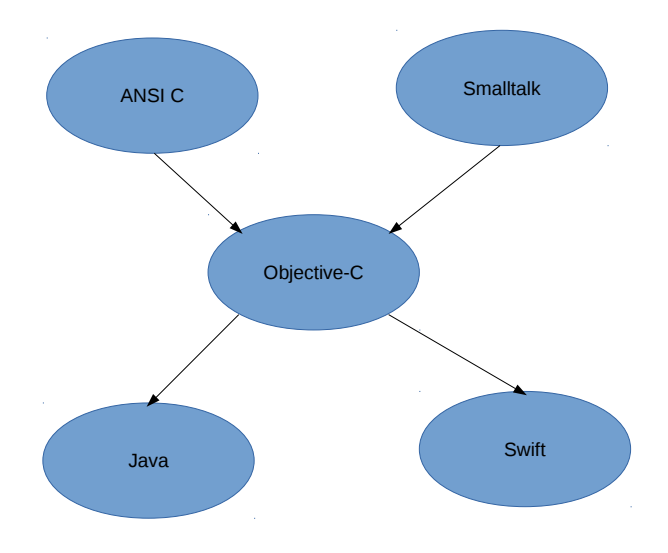

<span id="page-2-2"></span>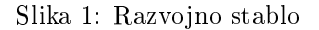

### 2.2 Uticaj drugih programskih jezika

Kao sto je vec navedeno, Objective-C je nastao kao kombinacija koncepata na kojima pociva Smalltalk utocenih u sintaksu jezika C. Isprva je cak funkcionisao tako sto je kod prevoden na C i onda izvrsavan. S druge strane, on je uticao na jezik Swift koji je razvio Epl. Swift [\[12\]](#page-8-1) se često naziva i "Objective-C bez C-a" kao i na Javu [1.](#page-2-2)

## <span id="page-2-0"></span>3 Osnovna namena programskog jezika, svrha i mogućnosti

Krajem 80-ih godina proslog veka, popularnost Objective-C jezika je rasla sa razvojem NeXT sistema. Najvise se koristi za razvoj softvera za Apple iOS operativni sistem. Uticaj Objective-C jezika je vidljiv u Java programskom jeziku. Objective-C denise mali ali mocan skup ekstenzija ANSI C programskog jezika koje omogucavaju objektno-orijentisano programiranje. Cocoa [5.1,](#page-4-1) Apple-ov API za macOS je napisan uz pomoc Objective-C jezika, takodje veliki deo aplikacija je napisan koristeci taj jezik.

## <span id="page-3-0"></span>4 Osnovne osobine ovog programskog jezika, podrzane paradigme i koncepti

Objective-C je nadskup C programskog jezika koji pruza objektnoorijentisane sposobnosti i dinamicko izvrsno okruzenje (eng. runtime). Objective-C nasledjuje sintaksu, primitivne tipove i naredbe za tok izvrsavanja od jezika C, a dodaje sintaksu za denisanje klasa i metoda. Takodje omogucava dinamicko tipiziranje i povezivanje.

### 4.1 Osnovni koncepti

#### 4.1.1 Klasteri klasa

Klasteri klasa (eng. *class clusters*) su programski šablon koji se često koristi u pisanju programa na Objective-C jeziku. Klasteri klasa grupisu odredjeni broj privatnih podklasa unutar javne apstraktne nadklase. Ovakvo grupisanje pojednostavljuje javno vidljivu arhitekturu objektno-orijentisanih biblioteka i radnih okvira, bez smanjenja njihove funkcionalnosti. Apstraktna nadklasa mora da deklarise metode za kreiranje instanci svojih privatnih podklasa.

### 4.1.2 Introspekcija

Introspekcija je mocno svojstvo objektno-orijentisanih jezika i okruzenja. Ono predstavlja mogucnost objekta da predstavi detalje o sopstvenoj implementaciji u toku izvrsavanja programa. Ti detalji mogu biti njegovo mesto u drvetu nasledjivanja, da li implementira odredjeni protokol i da li odgovara na neku poruku. Primer:

 $_{1000}$  while ( id anObject = [objectEnumerator nextObject] ) { if (  $[self class] == [anObject superclass]$  ) {  $1002$  // do something appropriate... }  $10($ 

#### 4.1.3 Alokacija objekata

Prilikom alokacije objekata, dodeljuje se zahtevana memorija iz regiona virtualne memorije dostupne programu. Da bi se izracunalo koliko memorije treba alocirati, uzimaju se u obzir instancirane promenjlive tog objekta - ukljucujuci njihove tipove i redosled - kao sto je navedeno u klasi objekta.

### 4.1.4 MVC

MVC (eng. Model-View-Controller) [\[3\]](#page-7-2) je programski šablon (eng. design pattern) visokog nivoa koji predstavlja globalnu arhitekturu aplikacije i razvrstava objekte prema ulozi koju imaju u toj aplikaciji. Objektnoorijentisano programiranje ima vise koristi od ovog modela; povecava se modularnost korišćenih objekata, njihovi interfejsi su bolje definisani. Sami programi se bolje adaptiraju promeni zahteva. MVC smatra da postoje tri vrste objekata: model, pogled i kontroler objekti. MVC sablon definiše uloge koje ovi objekti imaju u aplikaciji i način na koji komuniciraju [2.](#page-4-2) Pri dizajniranju aplikacije, bitan korak je biranje - ili pravljenje klasa za objekte koji pripadaju jednoj od ovih uloga.

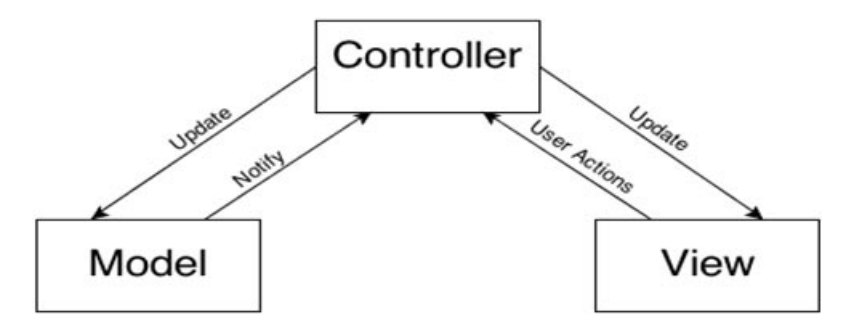

<span id="page-4-2"></span>Slika 2: MVC arhitektura

## <span id="page-4-0"></span>5 Najpoznatija okruzenja (framework) za koriscenje ovog jezika i njihove karakteristike

### <span id="page-4-1"></span>5.1 Cocoa API

Cocoa [\[7\]](#page-8-2) je objektno-orijentisano okruzenje za Mac OS X operativni sistem. Uz koriscenje Cocoa Touch dodatka za prepoznavanje pokreta i realizaciju animacije moguca je izrada aplikacija i na iOS operativnom sistemu koji se koristi na mobilnim uredajima kao sto su iPhone, iPod i iPad. Cocoa aplikacije se razvijaju pomocu Xcode i Interface Builder alata, i razvijaju se u programskom jeziku Objective-C. Pored nabrojanih alata Cocoa aplikaciju je moguce pisati u jednostavnom uredivacu teksta i napraviti izvrsnu verziju programa pomocu GCC prevodioca iz komandne linije.

#### 5.1.1 Istorijat razvoja Cocoa

Cocoa je izveden iz NeXTSTEP i OPENSTEP programerskih okruzenja razvijenih u NeXT-u kasnih 1980-tih. Apple je kupio NeXT u decembru 1996. godine, i postepeno je poceo da radi na Rhapsody operativnom sistemu koji je trebao da bude direktni naslednik OPENSTEP-a. Trebao je da ima emulacionu bazu za Mac OS aplikacije pod imenom Blue Box. OPENSTEP baza biblioteka i binarna podrska su nazvani Yellow Box. Rhapsody je evoluirao u Mac OS X, a Yellow Box je postao Cocoa. Kao rezultat, Cocoa klase počinju sa skraćenicom "NS" (za NeXT-Sun kreaciju OPENSTEP-a): NSString, NSArray, i tako dalje.

Pre njegove sadašnje upotrebe "Cocoa" je bilo ime programa koji je omogucavao deci da kreiraju multimedijalne projekte. Originalno je bila poznata kao KidSim, a sada je licencirana drugoj firmi kao Stagecast Creator. Program je prestao da se razvija u jednoj od racionalizacija koje su sprovedene nakon sto se Steve Jobs vratio u Apple. Ime je ponovo upotrebljeno kako bi se izbeglo odlaganje koje bi nastalo registrovanjem

novog ziga (eng. trademark), uz saglasnost Stagecast-a da reklamira stari Cocoa pod novim imenom.

### 5.2 GNUstep

GNUstep [\[8\]](#page-8-3) je besplatno, objektno-orijentisano okruzenje, namenjeno za razlicite arhitekture koje tezi jednostavnosti i elegantnosti. U potpunosti je kompatibilno sa Cocoa [5.1](#page-4-1) okruzenjem. Namenjeno je kako razvijanju naprednih desktop aplikacija, tako i serverskih aplikacija. Za razliku od Cocoa moguce je pisati programe za razlicite operativne sistemime (Solaris, GNU/Linux, NetBSD, OpenBSD, FreeBSD, Windows). Osnovni jezik za razvoj je Objective-C, ali GNUstep nije ogranicen samo na to (Java, Ruby, Guile, Scheme).

#### 5.2.1 Razvoj aplikacija

Za razvoj scenskih komponenti aplikacije je namenjen Gorm [\[2\]](#page-7-3), dok ProjectCenter [\[5\]](#page-7-4) predstavlja integrisano razvojno okruzenje (eng. IDE). Korisničko okruženje Etoile <a>[\[1\]](#page-7-5)</a> koje je moguće koristiti na različitim operativnim sistemima je u potpunosti implementirano koristeci GNUstep.

## <span id="page-5-0"></span>6 Instalacija i uputstvo za pokretanje na Linux/Windows operativnim sistemima

### 6.1 Instalacija na Linux operativnim sistemima

#### 6.1.1 Instalacija neophodnih paketa

Da bismo mogli da kompajliramo programe napisane u Objective-C, potrebno je prvo da instaliramo par paketa. Za kompajliranje Objective-C programa koristi se GCC kompajler[\[9\]](#page-8-4), uz jos par dodataka. Prvo sto treba da uradimo je da instaliramo GCC podrsku za Objective-C [\[8\]](#page-8-3).

1000 \$ sudo apt−get install gobjc

Zatim treba da instaliramo radno okruženje (eng. framework) na kom se moderni Objective-C zasniva i bez kog ne bi imalo puno smisla raditi, iako je moguće. To okruženje se zove GNUstep [\[11\]](#page-8-5) i instalira se komandama:

```
$ sudo apt−get install gnustep
 sudo apt-get install gnustep-devel
```
### 6.1.2 Kompajliranje

Svaki put kada pokrenemo novu sesiju, moramo da pokrenemo skript GNUstep.sh, da bismo mogli da kompajliramo Objective-C programe.

```
_{1000} $ chmod +x /usr/share/GNUstep/Makefiles/GNUstep.sh
    \frac{1}{2} / usr / share / GNUstep / Makefiles / GNUstep.sh
```
Da ne bismo svaki put morali da izvrsavamo taj skript, mozemo da uradimo sledece:

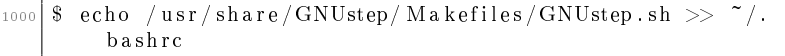

Na taj nacin, svaki put kad se pokrene nova sesija, bice izvrsen GNUstep.sh i necemo morati da brinemo.

Kao sto smo vec naveli, Objective-C koristi GNU-ov C kompajler, uz dodatnu podrsku. Sem standardnih argumenata, GCC-u su potrebni i dodatni argumenti (eng.  $flags$ ), kao što su -lobjc, -lgnustep-base, itd.

Dakle ako zelimo da prevedemo hello.m program, moramo da izvrsimo sledece:

```
1000 $ gcc hello m −o hello 'gnustep-config --objc-flags ' -
       lgnust ep -base -lobjc
```
Izvrsavanje programa se radi uobicajeno:

```
1000 $ ./ h e l l o
```
### 6.2 Instalacija na Windows operativnim sistemima

### 6.2.1 Kompajliranje i izvršavanje

Kada smo instalirali MinGW i GNUstep, mozemo da kompajliramo i izvrsavamo Objective-C programe u shell okruzenju, koje pokrecemo tako sto otvorimo Shell program koji se nalazi u GNUstep. Inicijalno se nalazimo u C:

GNUstep

home

 $\langle$ username $>$  direktorijumu. Program ćemo kompajlirati sledećom naredbom:

```
1000 $ gcc 'gnustep-config --objc-flags ' -L /GNUstep/System/
        Library/Libraries hello m -o hello -lgnustep-basel o b j c
```
A izvršavanje sa:

```
1000 . / hello . exe
```
### <span id="page-6-0"></span>7 Primer jednostavnog koda i njegovo objasnjenje

Zatim, navedimo primer zanimljivog koda [\[6\]](#page-7-6) koji omogucava kategorije (eng. categories). Kategorije su koncept jezika Objective-C koji omogucava korisnu funkcionalnost dodavanja metode klasi samo za odredenu upotrebu. Dakle, koristeci kategorije, mozemo dodati neku metodu u

klasu, ali samo za svoju aplikaciju, tako da klasa zapravo ostane ista. Svaka metoda uvedena kroz kategoriju bice dostupna svim instancama te klase (u okviru aplikacije u kojoj je dodata, naravno), kao i instancama svih klasa koje je nasleduju. Pri izvrsavanju takvih metoda nema nikakve razlike u odnosu metode iz klase napravljene na tradicionalan nacin.

```
1000 @interface NSString (MyAdditions)
    +( NSString *) get Copy Right String;
1002 @end
1004 @implementation NSString (MyAdditions)
1006 + (NSString *) get Copy Right String {
        return ©"Zdravo";
1008 }
    @end
```
Sintaksa kojom se najavljuje da ce biti uvedena kategorija je ista kao i kad se deklarise klasa (interface, end, izmedu denicija), sa dodatkom imena kategorije u zagradama:

```
1000 @interface ImeKlase (ImeKategorije)
```
<sup>1002</sup> @end

Tu se posle znaka + navodi (u zagradama) tip, a potom ime metode koja ce biti dodata klasi, a zatim se kljucnim recima implementation i end najavljuje da između njih sledi definicija nečega, u ovom slučaju gorenavedene kategorije. Tu se znakom  $+$  najavljuje dodavanje metode, a posle njenog tipa i imena u vitičastim zagradama sledi kod. Ovde smo definisali jednu jednostavnu metodu koja vraća nisku "Zdravo".

## <span id="page-7-0"></span>8 Zaključak

U ovom radu su opisane najvaznije osobine i koncepti jezika. Objective-C predstavlja osnovu operativnih sistema koji su u sirokoj upotrebi i kao takav ce i u buducnosti zauzimati zapazeno mesto u svetu informatike. Trajanje (skoro 40 godina) svedoci o kvalitetu jezika. Rad prestavlja podstrek za dalje istrazivanje mogucnosti i funkcionalnosti jezika i njegovih okruzenja.

### Literatura

- <span id="page-7-5"></span>[1] Etoile. on-line at: http://etoileos.com/.
- <span id="page-7-3"></span>[2] Gorm. on-line at: http://www.gnustep.org/experience/Gorm.html.
- <span id="page-7-2"></span>[3] MVC. on-line at: [http://developer.apple.com/.](http://developer.apple.com/)
- <span id="page-7-1"></span>[4] Objective-C history. on-line at: https://www.binpress.com/objective-c-history/.
- <span id="page-7-4"></span>[5] ProjectCenter. on-line at: http://www.gnustep.org/experience/ProjectCenter.html.
- <span id="page-7-6"></span>[6] Tutorijali. on-line at: [http://tutorialspoint.com/.](http://tutorialspoint.com/)
- <span id="page-8-2"></span>[7] J. D. Davidson and Inc. Apple Computer. Learning Cocoa with Objective-C,Second Edition. O'Reilly Media, Inc., 1005 Gravenstein Highway North, Sebastopol, CA 95472, 2002.
- <span id="page-8-3"></span>[8] N. Pero F. Botto, R. Frith-Macdonald and A. Robert. Objective-C Language and GNUstep Base Library Programming Manual. Free Software Foundation, 2001-2004.
- <span id="page-8-4"></span>[9] Free Software Foundation. GNU gcc, 2013. on-line at: [http://gcc.](http://gcc.gnu.org/) [gnu.org/.](http://gcc.gnu.org/)
- <span id="page-8-0"></span>[10] Free Software Foundation. GNU Smalltalk, 2015. on-line at: [http:](http://smalltalk.org/) [//smalltalk.org/.](http://smalltalk.org/)
- <span id="page-8-5"></span>[11] Free Software Foundation. GNUstep, 2019. on-line at: [http://www.](http://www.gnustep.org/) [gnustep.org/.](http://www.gnustep.org/)
- <span id="page-8-1"></span>[12] Apple Inc. Swift, 2019. on-line at: [https://swift.org.](https://swift.org)